# OUTILS NUMERIQUES EDUCATIFS (MAIS PAS SEULEMENT)

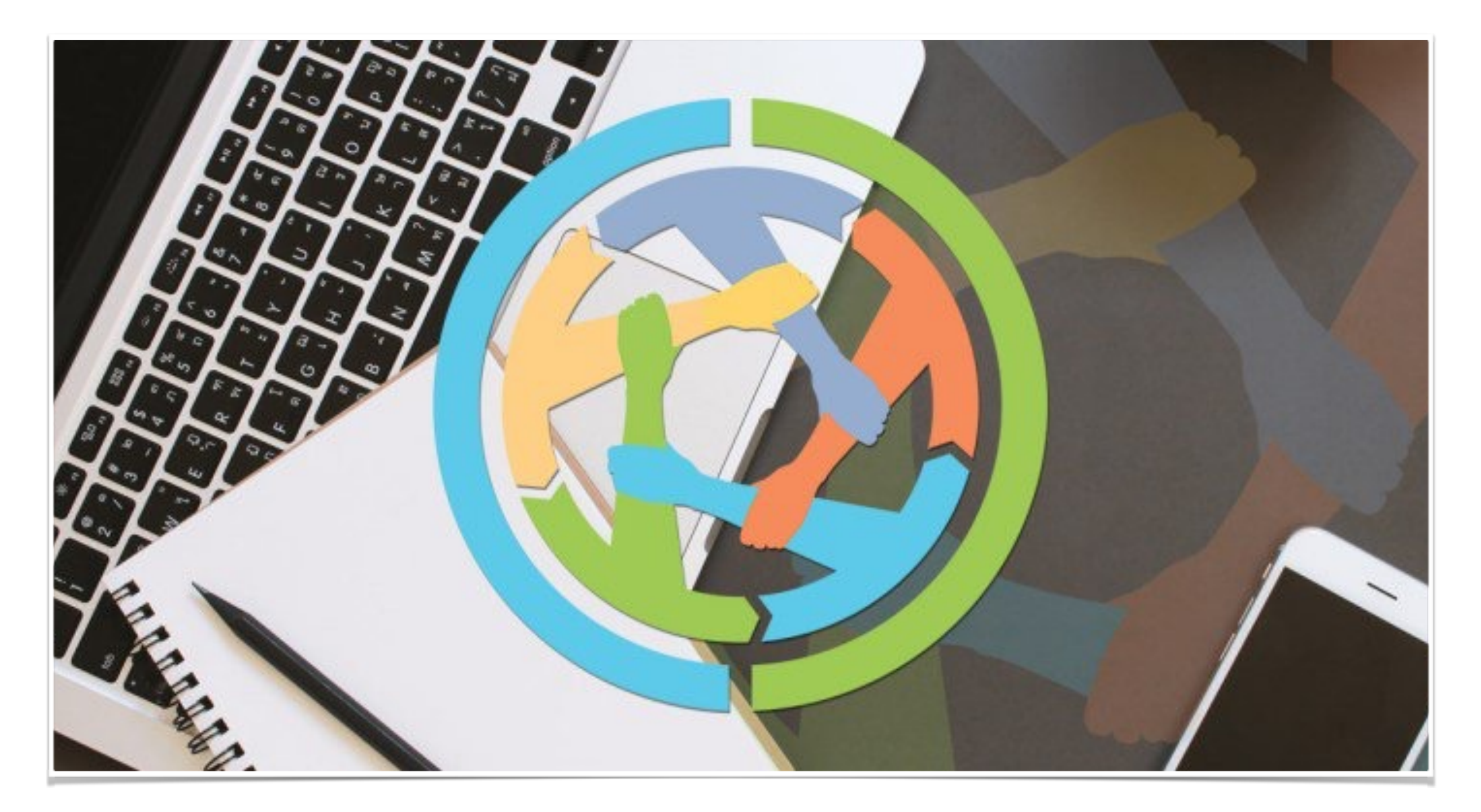

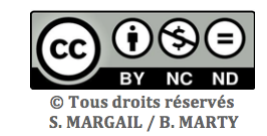

### Présentation

Les outils TICE changent en profondeur la manière d'apprendre et la manière d'enseigner.

Vous trouverez dans ce livret quelques sites, logiciels ou applications afin de vous accompagner. La liste est bien évidement incomplète.

Mais vous allez découvrir les principaux outils numériques pour vous lancer dans des pédagogies actives.

Pour en savoir plus, vous pouvez vous abonner à L'Infolettre d'Outils Tice afin de recevoir gratuitement chaque semaine une sélection des nouveaux outils pour la classe, l'enseignement et la formation. <https://outilstice.com>

### Mode d'emploi

Pour chacun des outils, vous trouverez une brève explication de son usage, ainsi qu'un QR code. Ce dernier vous conduira à découvrir son utilisation à l'aide d'un tutoriel.

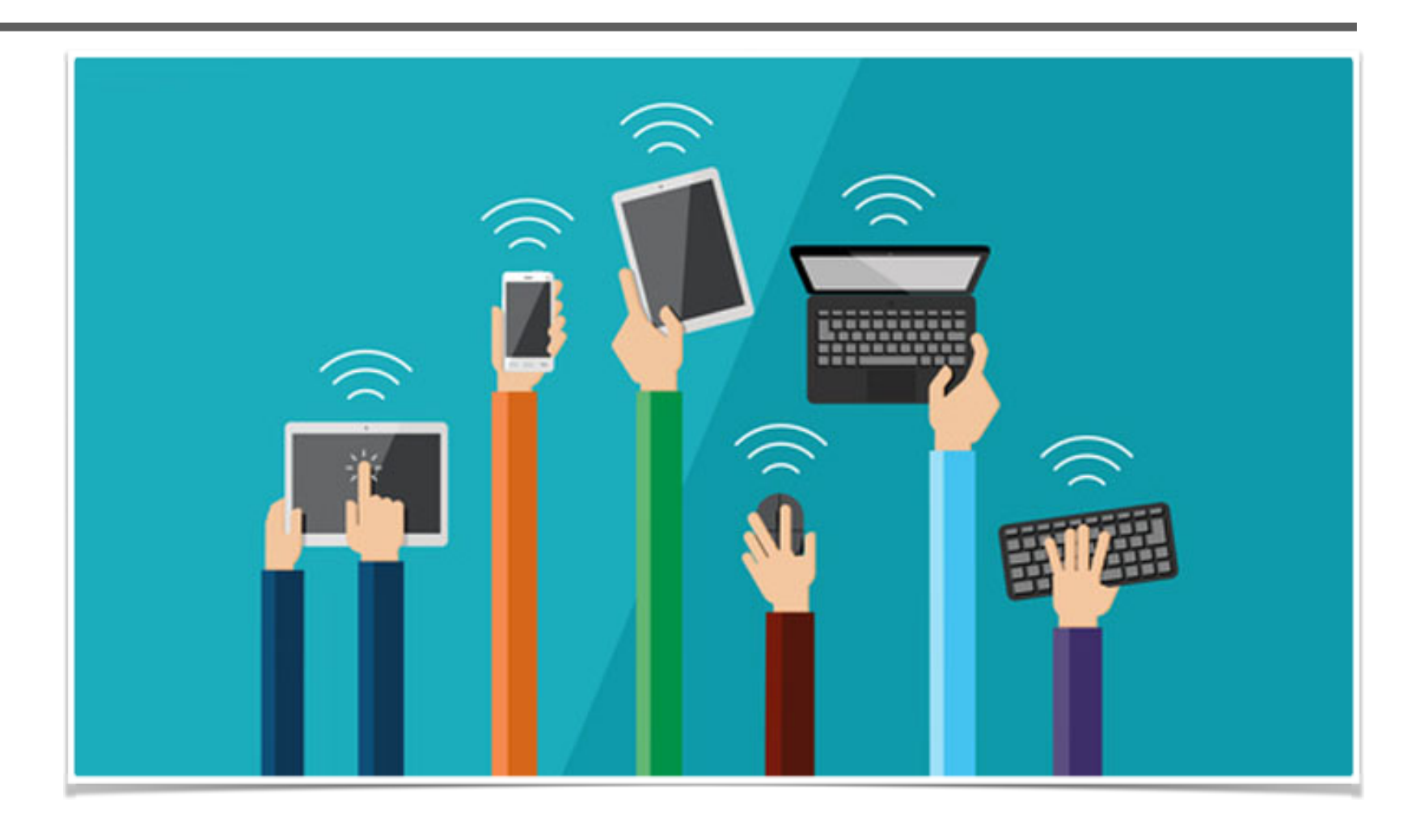

### QR Code

Comment flasher un QR Code ?

- Avec Google Lens sur Android
- Pour flasher un QR Code sur un smartphone [Samsung](https://www.frandroid.com/produits/samsung), il faut passer par [Bixby.](https://www.frandroid.com/tag/samsung-bixby) Il suffit de déclencher Bixby Vision en appuyant sur l'œil dans l'application appareil photo de Samsung et de choisir « QR Code » quand

### l'assistant détecte l'image à scanner

- Sur iOS. L'iPhone intègre nativement un lecteur de QR Code. Pour flasher un code, il suffit d'ouvrir photo et l'appareil détecte automatiquement le QR.

Si aucune des précédentes méthodes n'est disponible pour votre appareil, alors il faudra passer par une

application tierce disponible [sur les boutiques](https://www.frandroid.com/android/applications/522592_meilleures-alternatives-au-google-play-store-boutiques-applications)  [d'application.](https://www.frandroid.com/android/applications/522592_meilleures-alternatives-au-google-play-store-boutiques-applications)

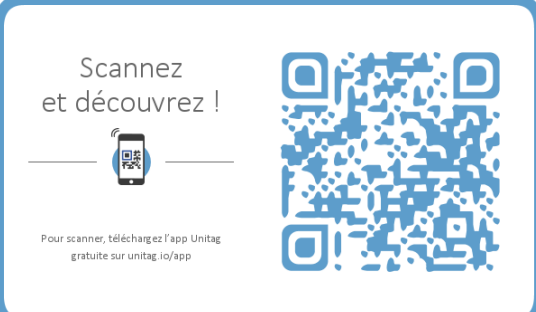

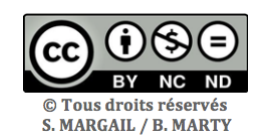

## PRESENTER DU CONTENU

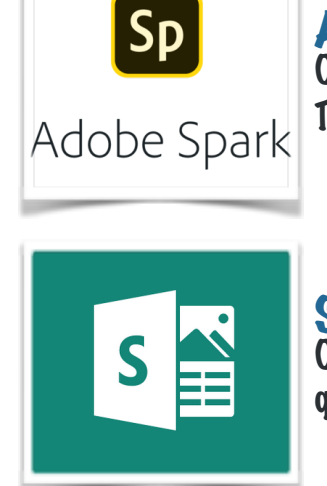

Adobe Spark Video | spark.adobe.com<br>Outil de création de videos. Très simple d'utilisation. Vou Tube

Sway | sway.com Outil pour présenter des contenus autrement qu'avec powerpoint. OË

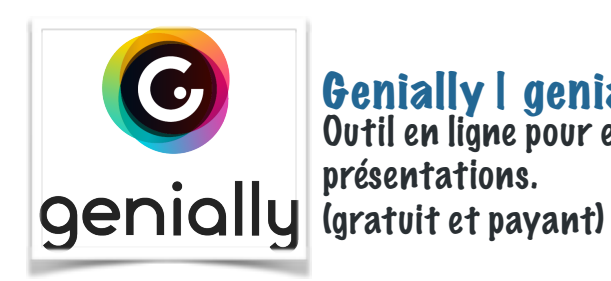

Genially | genial.ly<br>Outil en ligne pour enrichir des contenus ou des

présentations.

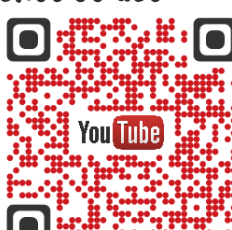

You **Tube** 

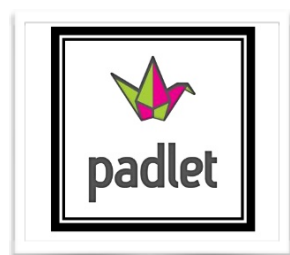

Padlet | [padlet.com](http://padlet.com)<br>
Mur collaboratif où il est possible de venir « épingler » des contenus

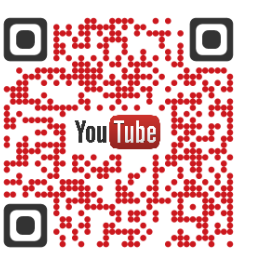

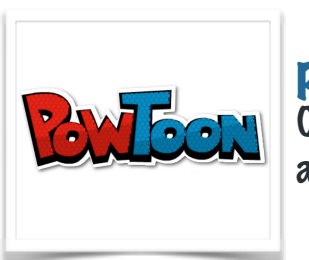

PowToon | PowToon.com Outil pour créer des présentations animées et des vidéos explicatives

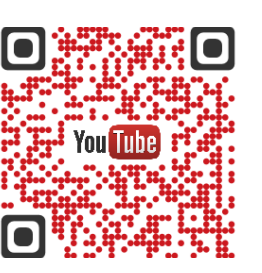

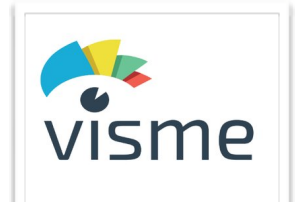

#### Visme | visme.co

Permet de créer des animations, slides et infographies de manière très intuitive

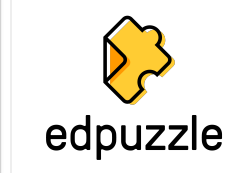

 $\mathbf{M}$ 

**Prezi** 

### Edpuzzle | edpuzzle.com<br>Outil de création de qui permet d'inclure des

 questions dans sa vidéo et de voir si chaque élève l'a bien vue et a répondu juste aux questions

**Prezi | prezi.com<br>Outil de présentation interactive et** esthétique

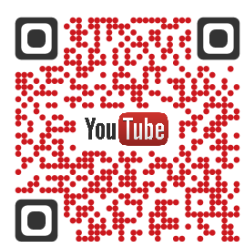

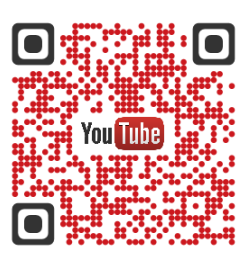

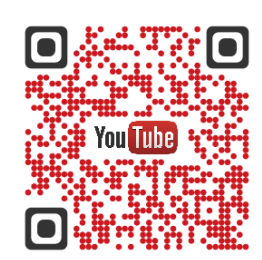

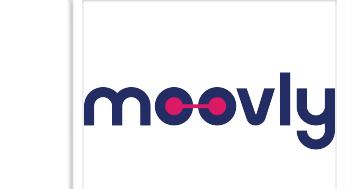

### Moovly | moovly.com Outil qui permet de créer des vidéos animées et interactives.

### 0 You Tube

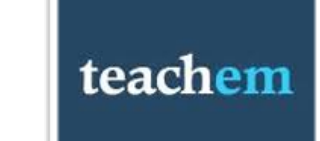

#### Teachem | teachem.com Outil qui permet de proposer simplement des

leçons construites à partir de vidéos en ligne

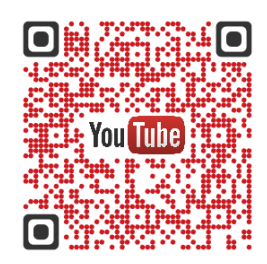

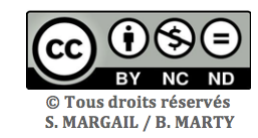

## EVALUER DES CONNAISSANCES

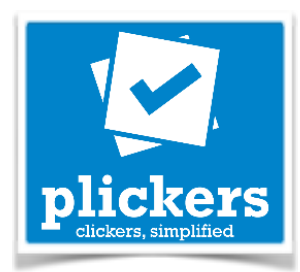

Kahoot!

#### Plickers | plickers.com Application permettant d'interroger simultanément et individuellement les élèves à l'aide d'un QRCode

Kahoot | kahoot.it

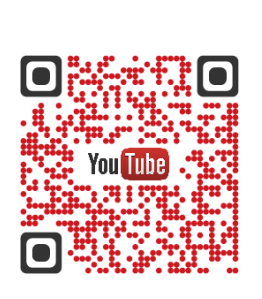

O

Q

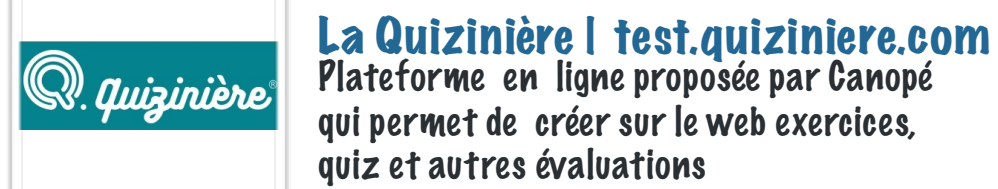

# Quizizz

## Quizizz | quizziz.com<br>Service gratuit qui permet de créer très

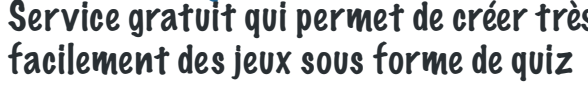

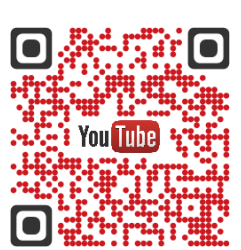

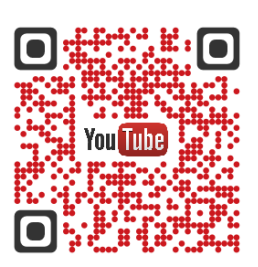

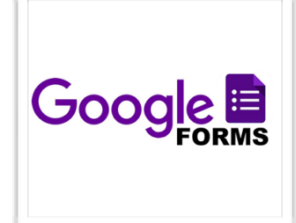

### Google Forms | [google.fr](http://google.fr)<br>Outil permettant de créer des questionnaires

et stimulant pour les participants.

Système de Quizz en ligne simple à utiliser

en ligne. Retour possible des résultats par mail.

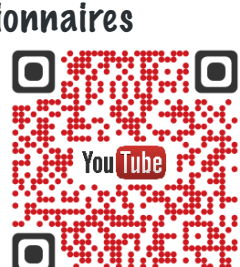

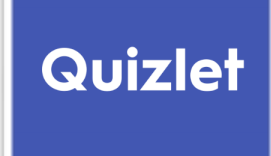

### Quizlet | [quizlet.com](http://padlet.com)<br>C'est le moyen le plus facile de vous

entraîner et de mémoriser ce que vous apprenez

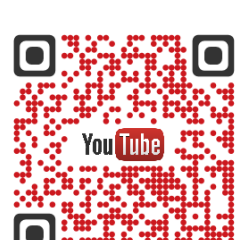

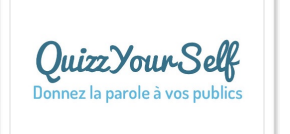

### QuizzYourSelf | quizzyourself.com

Solution de questionnaires en ligne, au design simple et efficace, qui permet de donner la parole à vos publics

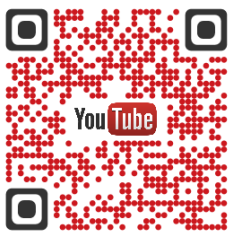

 $\otimes$  socrative

Socrative | socrative.com Outil permettant de faire des quiz interactifs et d'en récupérer les résultats

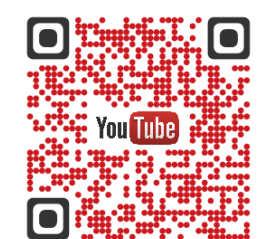

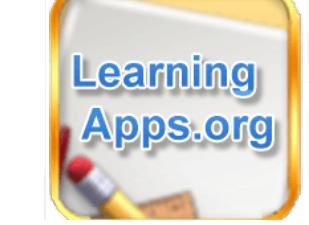

<sup>1</sup>QCMCam

Learning Apps | learningapps.org<br>Application en ligne visant à soutenir les processus d'enseignement et d'apprentissage au moyen d'exercices divers et ludiques

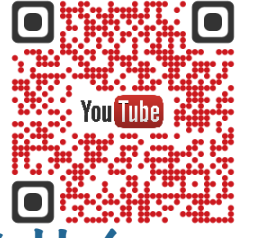

### QCMCam | mathix.org/QCMCam\_stable/<br>Outil permettant de sonder les élèves à l'aide d'une webcam.

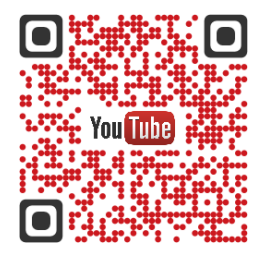

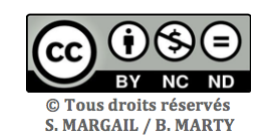

## ORGANISER LE TRAVAIL EN CLASSE ET INTERAGIR

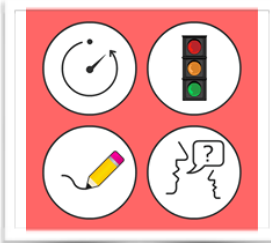

### Classroom Screen | [classroomscreen.com](http://classroomscreen.com)<br>Service utilisé comme fond d'écran | strate de s

Service utilisé comme fond d'écran sur votre vidéoprojecteur avec des modules et widjets (heure, sablier …)

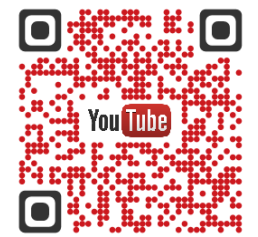

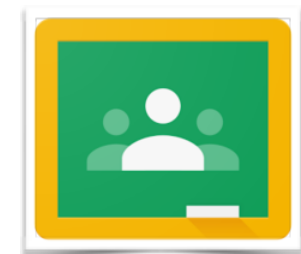

### Google Classroom I [google.fr](http://google.fr)<br>Plate-forme d'apprentissage. Son but

 est de simplifier la création et la diffusion de cours et d'exercices

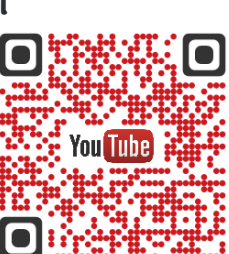

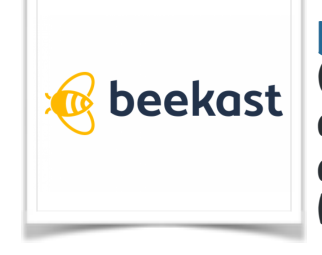

#### Beekast | beekast.com Outil magique qui va vous permettre

d'introduire une dose d'interactivité dans vos cours (gratuit et payant)

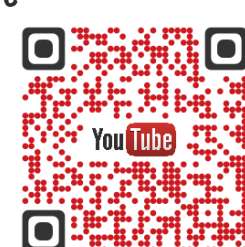

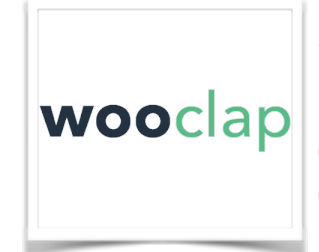

### Wooclap | [wooclap.com](http://wooclap.com)

d'introduire une dose d'interactivité dans vos cours (gratuit et payant)

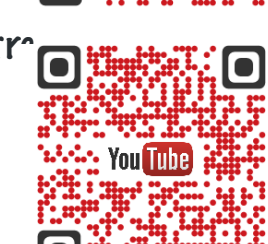

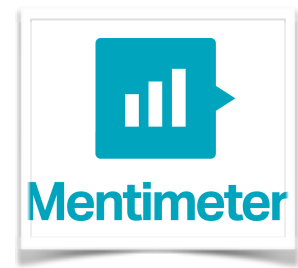

#### Mentimeter | [mentimeter.com](http://mentimeter.com) Outil magique qui va vous permettre

d'introduire une dose d'interactivité dans vos cours (gratuit et payant)

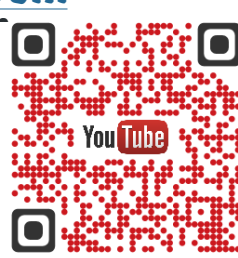

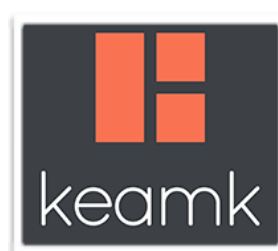

#### Keamk | keamk.com Puissant générateur d'équipes aléatoires.

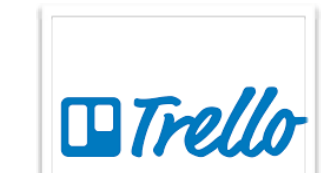

Trello | [trello.com](http://trello.com) Outil de gestion de projet en ligne

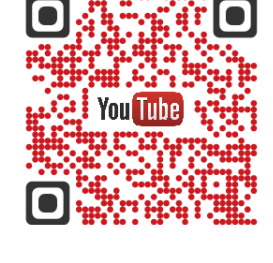

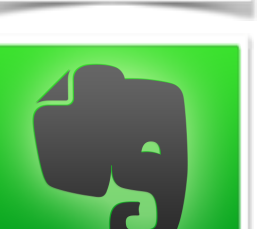

#### Evernote | [evernote.com](http://evernote.com) Classez, explorez, et partagez des notes, informations avec les élèves

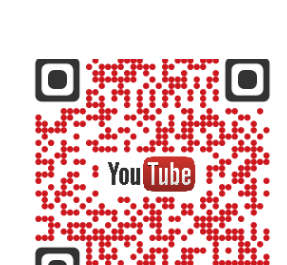

**\*** You Tube

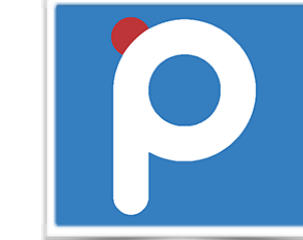

### Postclass | [postclass.net](http://postclass.net)<br>Application qui vous permet de créer une classe où les membres se retrouvent pour s'organiser, discuter, poser leurs questions

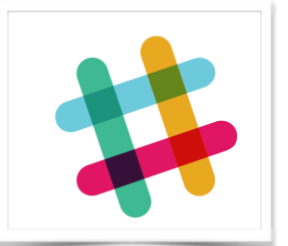

Slack | [slack.com](http://slack.com) Plateforme qui centralise les flux de travail

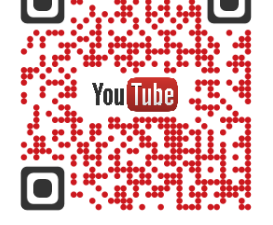

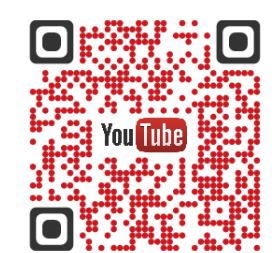

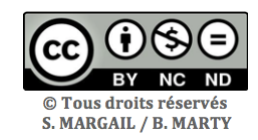

## REALISER DES VISUELS ET COLLABORER

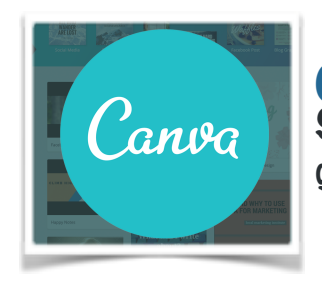

Canva | canva.com Site Web d'outils de conception graphique

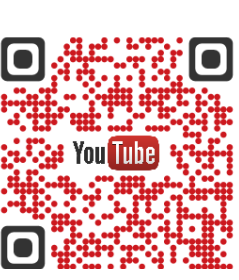

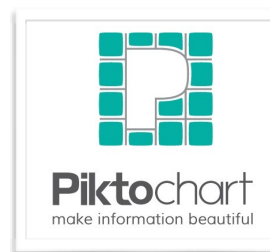

Piktochart | [piktochart.com](http://piktochart.com)<br>Outil qui permet de créer facilement des infographies …

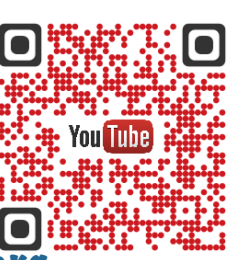

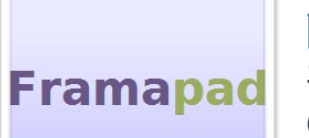

**Framapad | framapad.org<br>Service en ligne de traitement de texte.** collaboratif,

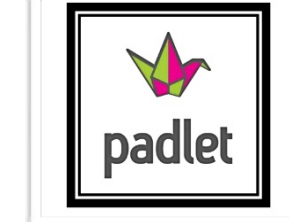

Padlet | [padlet.com](http://padlet.com)<br>Mur collaboratif où il est possible de venir « épingler » des contenus

Twictée | [twictée.org](http://xn--twicte-fva.org)<br>
Dispositif pédagogique collaboratif centré

sur l'enseignement et l'apprentissage

de l'orthographe par Twitter.

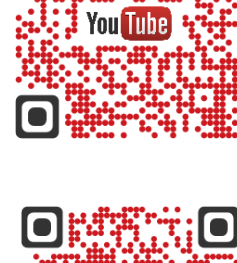

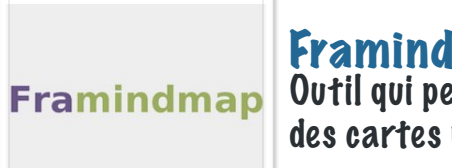

Framindmap | framindmap.org Outil qui permet de créer et partager des cartes mentale

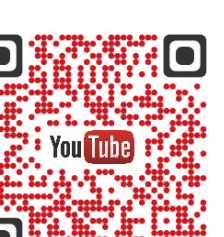

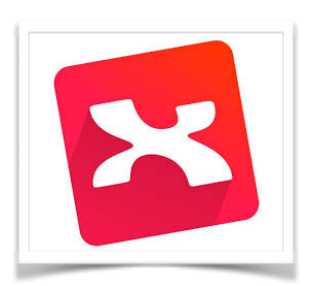

XMind | xmind.net Logiciel de cartographie conceptuelle et de brainstorming

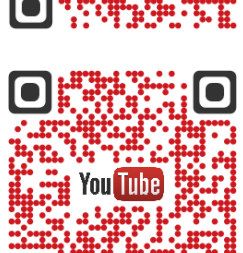

 $\blacksquare$ 

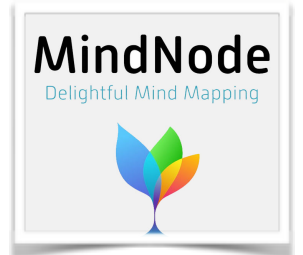

MindNode | mindnode.com application de MindMapping actuellement disponible sur les produits Apple.

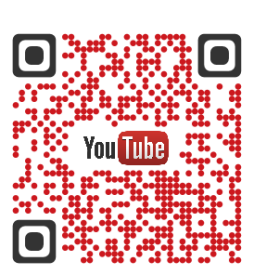

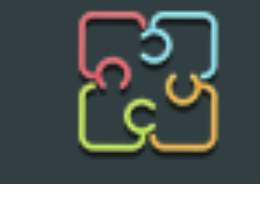

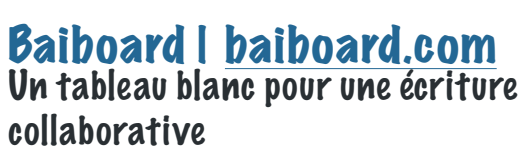

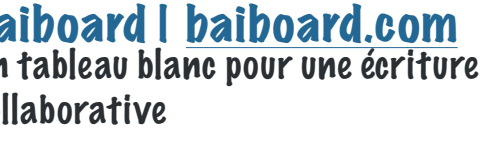

## collaborative

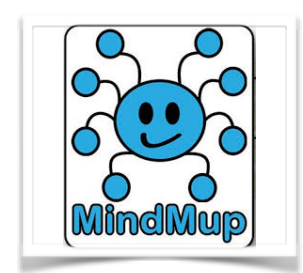

MindMup | mindmup.com Application en ligne de mapping mental

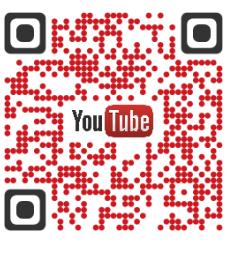

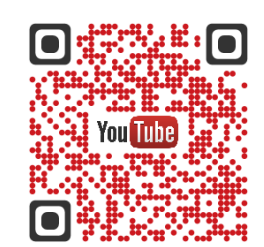

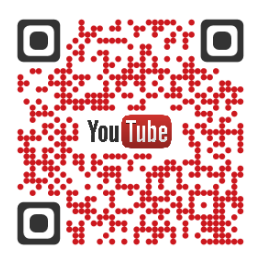

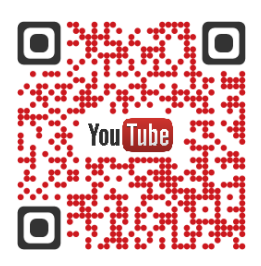

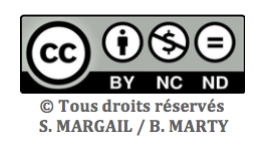